### Aufgabe (1) Zeile

### **Familien-Treffen**  $\mathfrak{a}$

Sven war am Wochenende auf einem Familientreffen. Am Montag erzählt er davon in  $\overline{a}$ 

- ä, seiner Klasse.
- $\overline{a}$ "Am Wochenende waren wir in Leipzig. Meine Oma Frieda hatte ihren 70. Geburtstag und
- $\mathbb{S}$ fast alle aus unserer familie waren da. Oma Friedas Mann, Opa Georg, ist schon viele jahre
- $6\,$ tot. Neben meiner Mutter Sigrid, Friedas jüngster Tochter, meinem Vater Klaus und meiner
- $\overline{7}$ Schwester Juliana kamen auch die beiden Brüder von Sigrid, Wolfgang und Heinz.
- $\partial$ Wolfgangs Frau Heidrun ist leider vor einigen Jahren gestorben, Kinder hatten sie nicht.
- $\overline{\mathbb{S}}$ Heinz und seine Frau Monika haben drei Kinder. Mit Lars und Nina haben wir fast das
- 10 ganze Wochenende gespielt. Janina ist ja mit ihren zwei Jahren nuch zu klein.

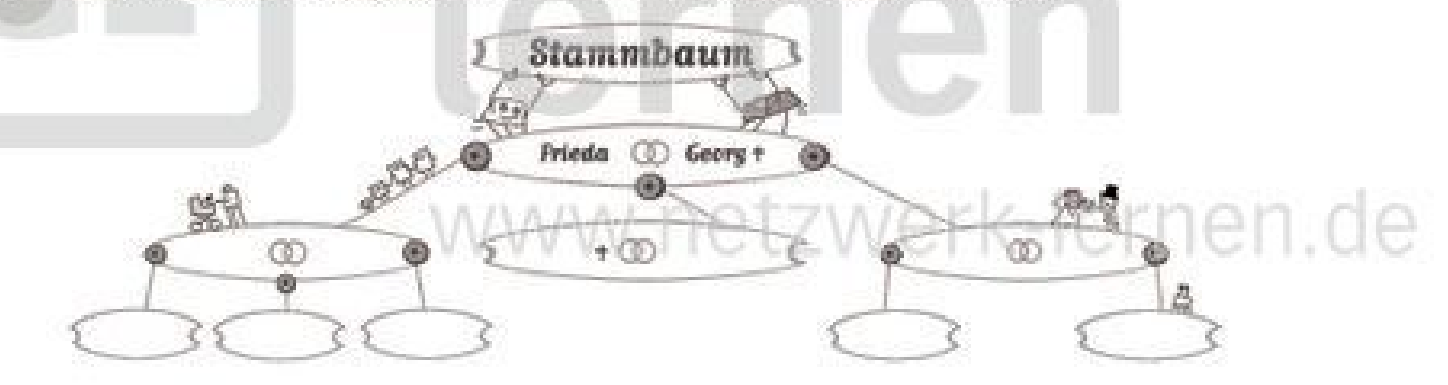

## Frage 1:

## Kannst die Text-Lücken ergänzen?

Vielleicht hilft dir eine Skizze in Form eines Familien-Stammbaums.

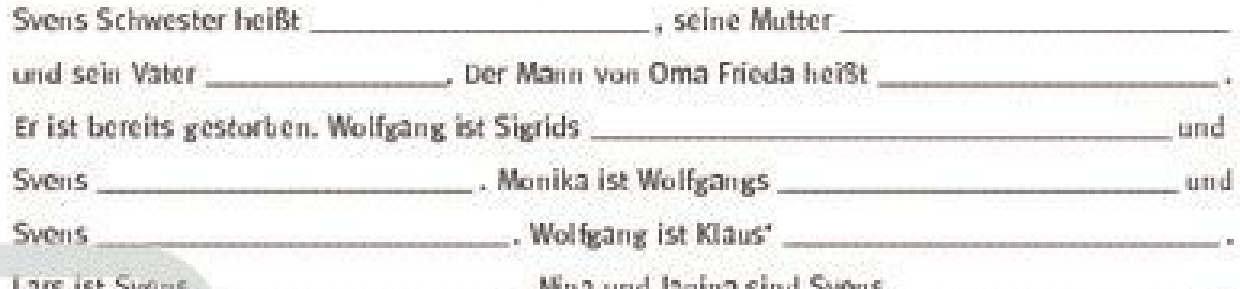

Diese Begriffe musst du einsetzen: Klaus - Onkel - Juliana - Cousinen - Cousin - Schwager - Tante - Bruder - Sigrid - Georg - Schwägerin

- **EINE SATZREINE** besteht aus zwei selbst-
- ständigen Hauptsätzen, die durch eine Konjunktion (Bindewort) verbunden sind.

## WER IST WER?

Alterer Beguiff: Base,

Schwager: a) Der Bruder des Ehemannes oder der Ehefrau oder b) der Ehemann meiner Schwester. Schwägerin: a) Die Schwester des Ehemannes oder der Ehefrau oder b) die Eheftau meines Bruders, Cousin: Der Sohn des Onkels und der Tante. Alterer Begriff: Vetter. Cousine: Die Tochter des Onkels und der Tante.

Frage 2:

## Kannst du eine Satzreihe bilder Verwende den Text von oben! Dies ist z. B. eine Satzreihe:

Wolfgang fet Sigrids Bruder und er ist auch Svens Only

# lernen

lundi-lernen.de · Bestellnummer: 28107-1

zur Vollversion

SEITE S/8

### Das hier ist die Lösungsseite mit der Schritt-für Schritt-Hilfe:

Versuche so viel wie möglich allein herauszufinden. Lies immer nur eine Nummer weiter. Versuche es wieder auf der Vorderseite. Kommst du nicht weiter, lies wieder hier. Decke die nicht gebrauchten Hilfen mit einem Blatt ab.

### zu Frage s

- Der Lückentext gehört zu Svens Bericht vom Familientreffen. (siehe Zeile 2 bis 10) Erst wenn du den genau verstanden hast, kannst du die Lücken ausfüllen.
- o Am einfachsten ist es, wenn du einen Stammbaum zeichnest (du kannst auch den auf der Vorderseite abzeichnen oder ausfüllen). Zwischen Verheirateten oder Lebenspartnern malst du zwei Trauringe, Nachkommen, also Kinder, verbindest du mit dem Paar durch Striche. Personen, die bereits gestorben sind, bekommen ein Kreuz hinter den Namen.
- Für jede Generation nimmst du eine neue Zeile: Großeltern, Eltern, Kinder. 些
- Ô Du beginnst mit den Graßeitern.
- € Die Großeltern Generation besteht aus zwei Personen: Oma Frieda (Zeile 4) und ihr verstorbener Mann, Opa Georg (Zeile s).
- a Das sieht dann so aus: Oma Frieda CD Opa Georg 9
- $\bullet$ Nun liest du nach, welche Kinder Frieda und Georg haben. (Zeile 69)
- 6 Svens Mutter, Sigrid, ist als "Friedas jüngste Tochter" bezeichnet (Zeile 6). Also male von Oma und Opa z. B. nach rechts unten einen Strich und schreibe auf: Sigrid.
- 0 Daneben wird "mein Vater Klaus" erwähnt, den kannst du also mit dem Trauringzeichen neben Signd schreiben: Signd **CD** Klaus,
- </u> Und wer ist das Kind von den beiden? Wie heißt der Bericht-Schreiber?
- ⊕ Sven, Und wie heißt seine Schwester? (Zeile 6-7)
- ⊕ .... meiner Schwester Juliana. Also unter Sigrid und Klaus kommen zwei Striche: Sven, Juliana.
- 鼎 In Zeile z werden die beiden Geschwister von Sigrid erwähnt. Zeichne also noch 2 Striche unter Oma und Opa und schreibe da die Namen hin. Und lass Platz für die Partner der beiden.
- ⊕ Wolfgang und Heinz (Zeiter). Und die Ehepartner?
- o Heidrun & @ Wolfgang Morrika CD Heinz
- œ Jetzt fehlen noch einige Kinder: Sigrids und Klaus' Kinder-hatten wir bereits, wie heißen die Kinder van Heinz und Monika? (Zeile 9-50)
- Lars, Nina und Janina. œ
- Wolfgang und Heidrun haben keine Kinder (Zeile 8).

Lösung: Svens Schwester heißt Juliana, seine Mutter Sigrid und sein Vater Klaus. Der Mann von Oma Frieda heißt Georg. Er ist bereits gestorben. Wolfgang ist Sigrids Bruder und Svens Onkel. Monika ist Wolfgangs Schwägenin und Svens Tante. Wolfgang ist Klaus' Schwager, Lars ist Svens Cousin, Nina und Janina sind Svens Cousinen.

### zu Frage 2

netzwerklutter und sie ist auch Friedas Tochter. lernen

# zur Vollversion

lundi-lernen.de · Bestellnummer: 28107-1